## **Demander et afficher des informations**

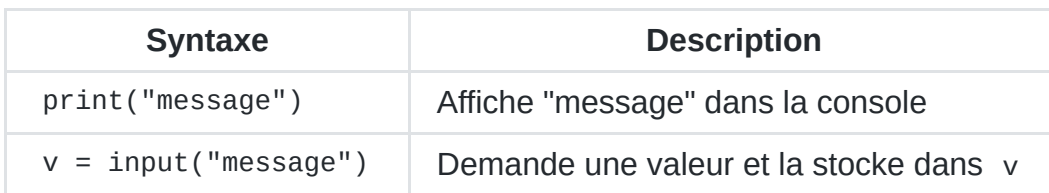

## **Calculs**

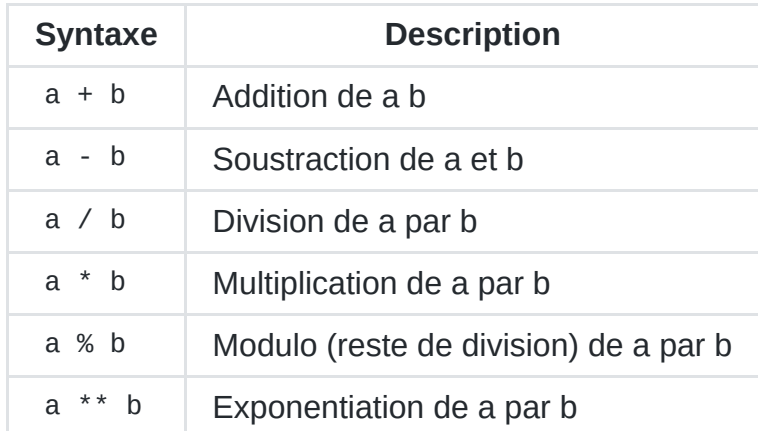

Toutes ces opérations peuvent être appliquées directement sur une variable via la syntaxe du type a += b (additionner b à a et directement modifier la valeur de a avec le résultat).

## **Types de variable et conversion**

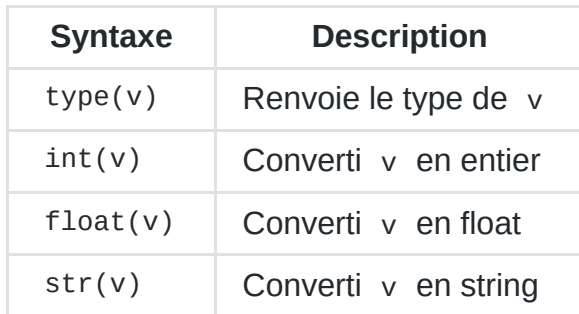

# **Chaînes de caractères**

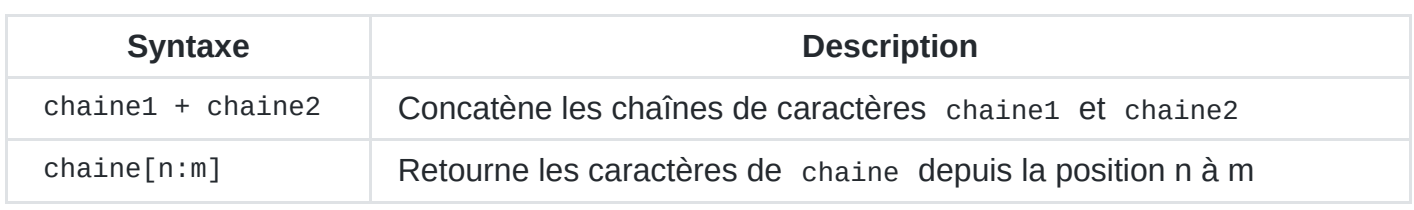

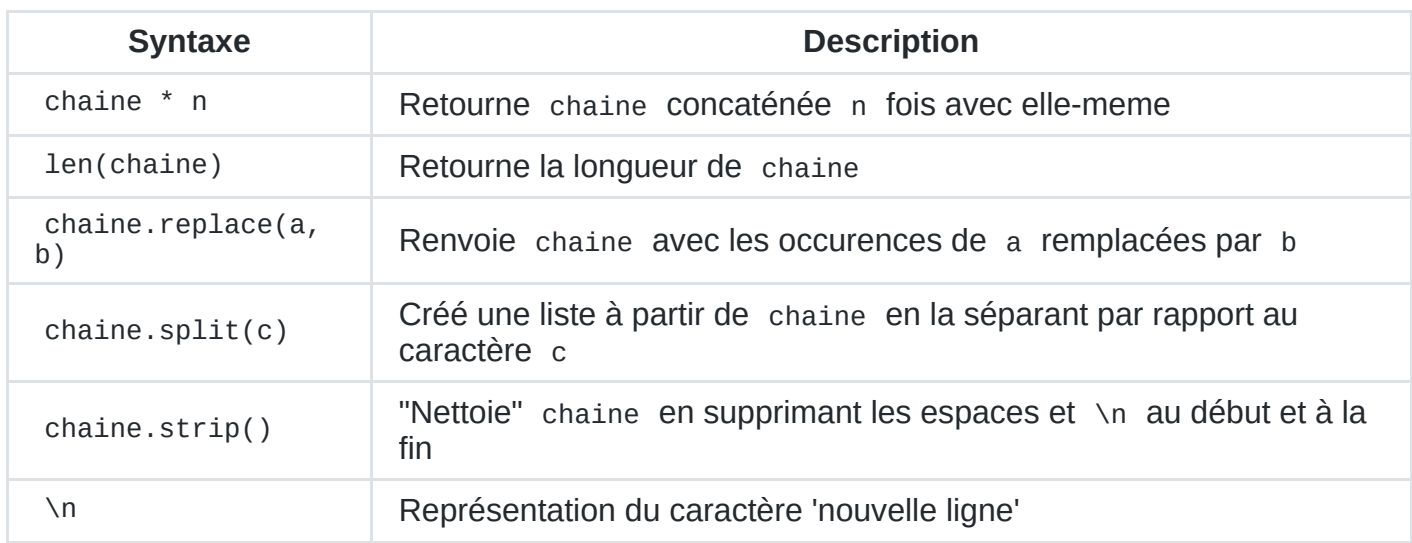

## **Fonctions**

```
def ma_fonction(toto, tutu=3):
    une_valeur = toto * 6 + tutu
    return une_valeur
```
Cette fonction :

- a pour nom ma\_fonction ;
- a pour argument toto et tutu ;
- tutu est un argument optionnel avec comme valeur par défaut l'entier 3 ;
- une\_valeur est une variable locale à la fonction ;
- elle retourne une\_valeur ;

### **Conditions**

```
if condition:
    instruction1
    instruction2
elif autre_condition:
    instruction3
elif encore_une_autre_condition:
    instruction4
else:
    instruction5
    instruction6
```
#### **Opérateurs de conditions**

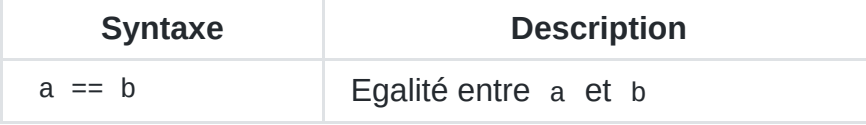

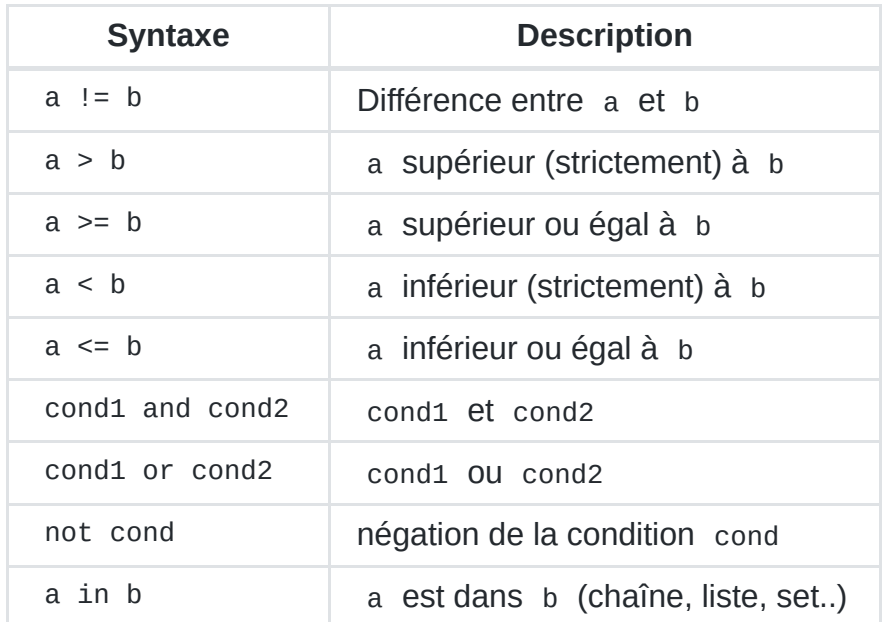

#### **Inline ifs**

parite = "pair" if  $n % 2 == 0$  else "impair"

### **Exception, assertions**

try / except permettent de tenter des instructions et d'attraper les exceptions qui peuvent survenir pour ensuite les gérer de manière spécifique :

```
try:
   instruction1
   instruction2
except FirstExceptionTime:
   instruction3
except Exception as e:
   print("an unknown exception happened ! :" + e.str)
```
Les assertions permettent d'expliciter et de vérifier des suppositions faites dans le code :

```
def une_fonction(n):
   assert isinstance(n, int) and is_prime(n), "Cette fonction fonctionne seulement
pour des entiers premiers !"
```
### **Boucles**

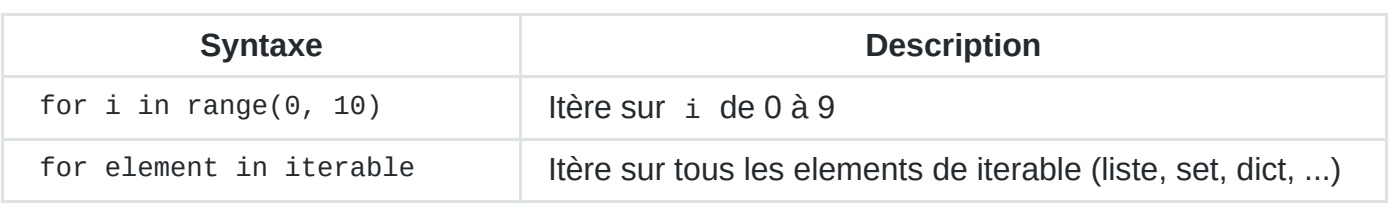

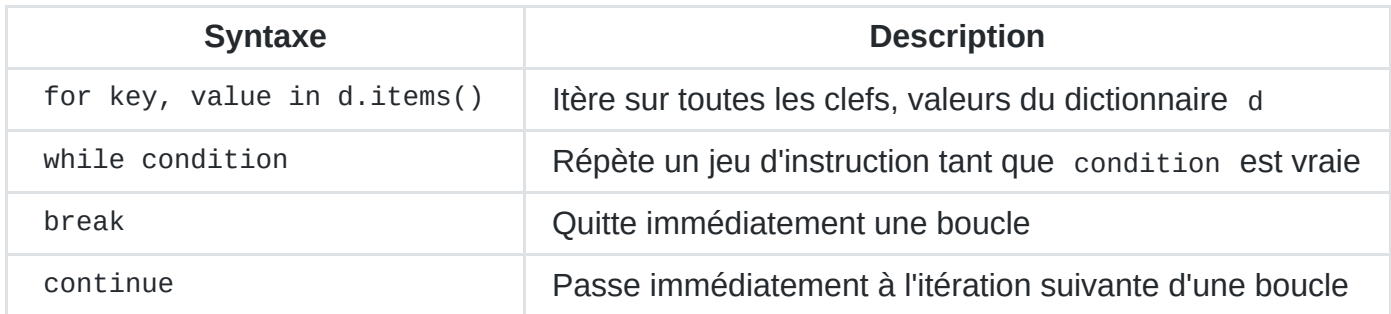

# **Structures de données**

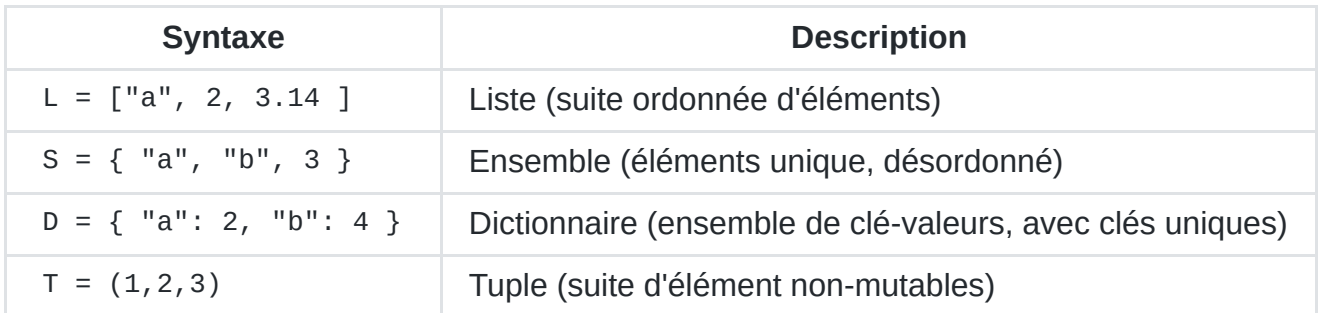

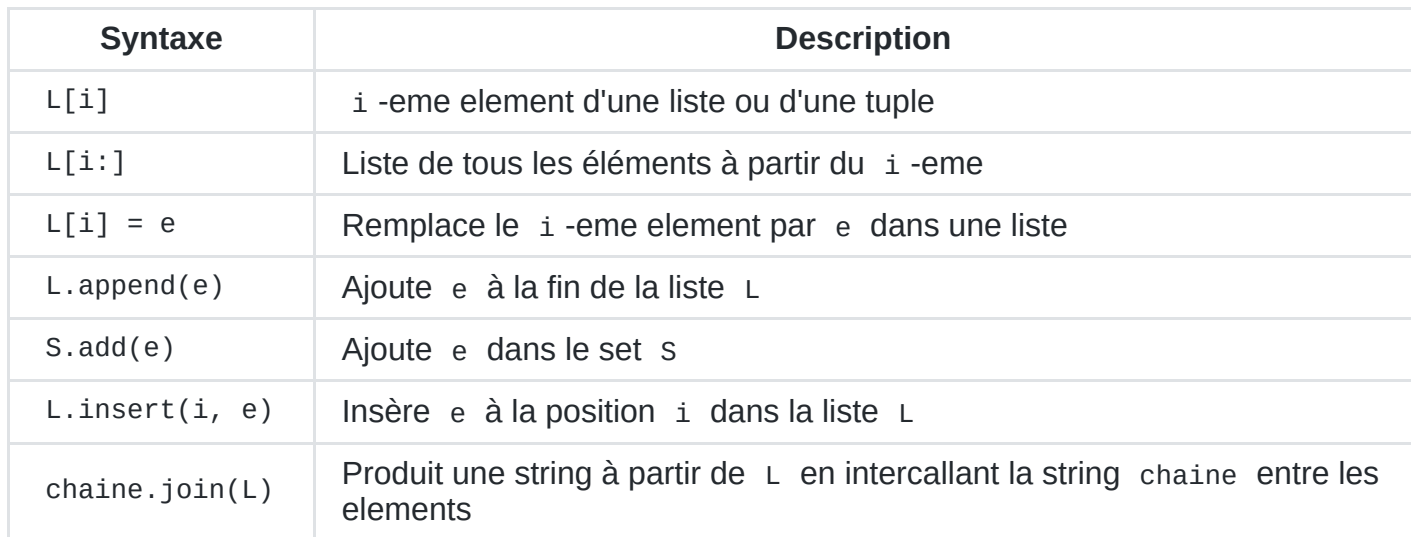

## **Fichiers**

Ouvrir et lire un fichier :

# Créé un contexte dans lequel le fichier # est ouvert en lecture en tant que 'f', # et met son contenu dans 'content' with open("/un/fichier", "r") as f: content = f.readlines()

Ecrire dans un fichier :

```
# Créé un contexte dans lequel le fichier
# est ouvert en ré-écriture complète et
# écrit le contenu de 'content' dedans.
with open("/un/fichier", "w") as f:
    f.write(content)
```
(Le mode 'a' (append) au lieu de 'w' permet d'ouvrir le fichier pour ajouter du contenu à la fin plutôt que de le ré-écrire)